## **BIEN3 Development Timeline**

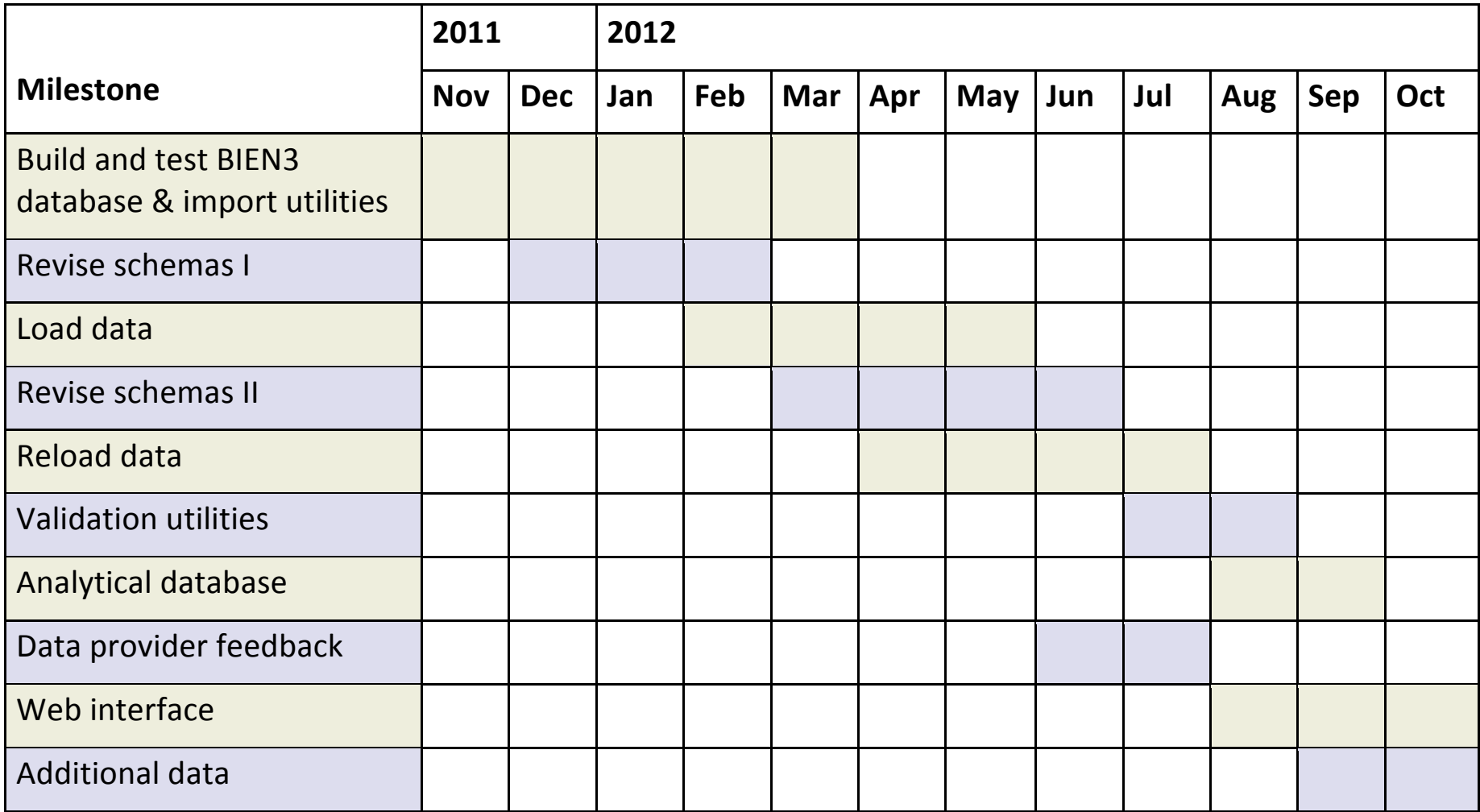